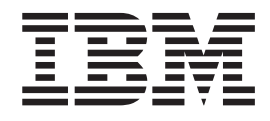

# z/OS C/C++ Run-Time Library Reference - Decimal Floating-Point Supplement

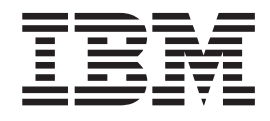

# z/OS C/C++ Run-Time Library Reference - Decimal Floating-Point Supplement

# **Contents**

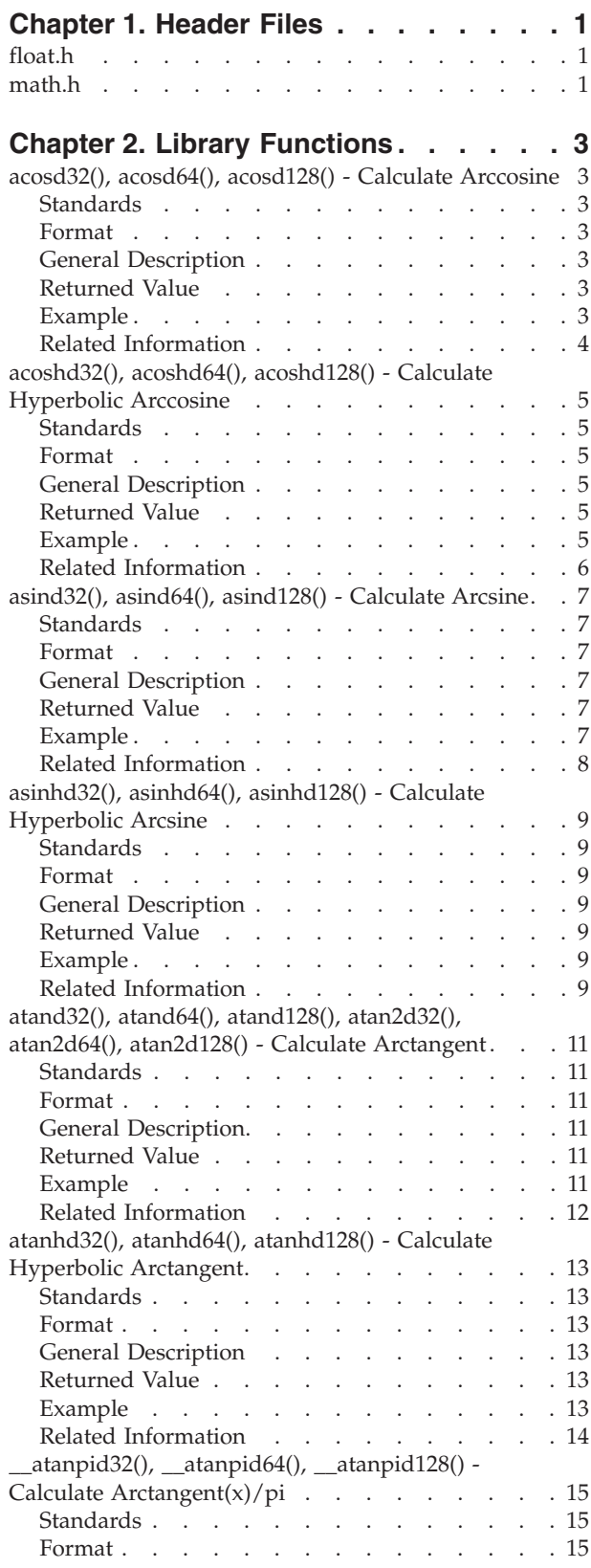

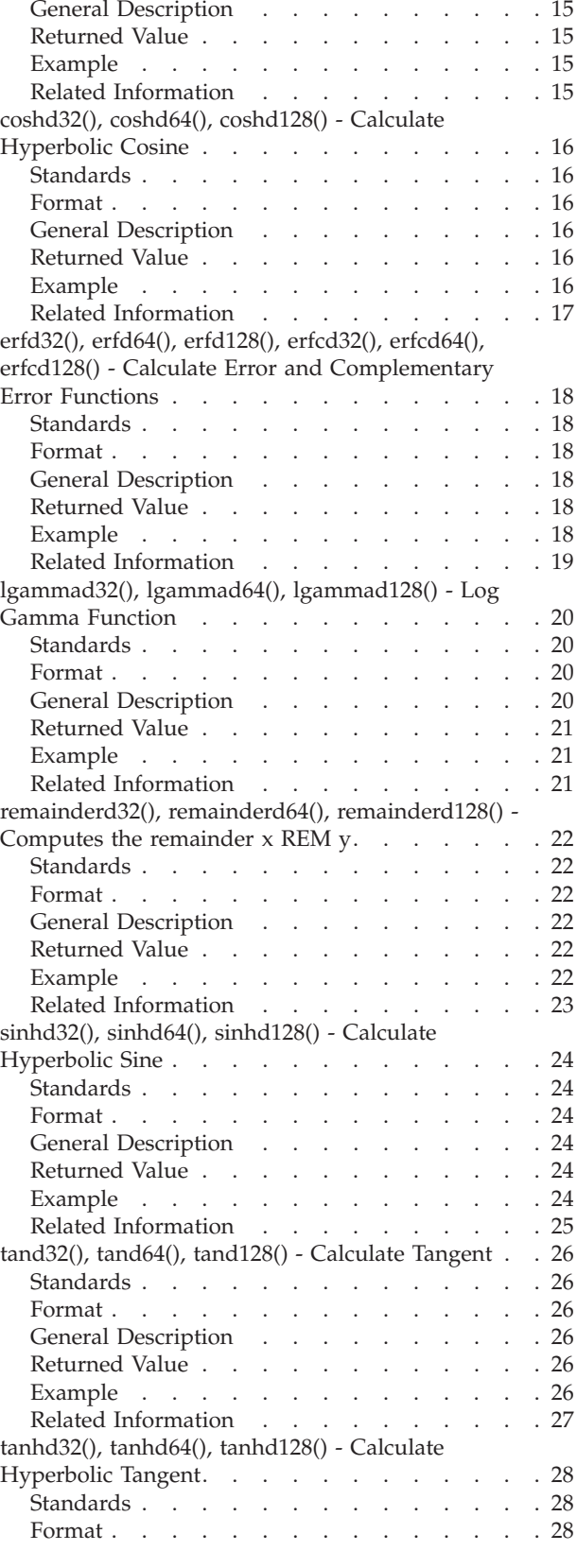

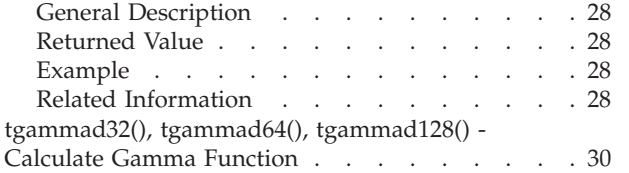

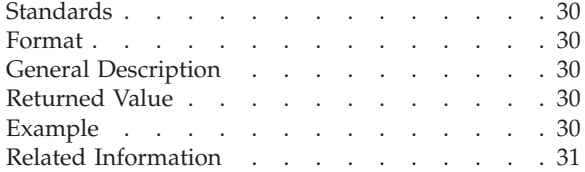

# <span id="page-6-0"></span>**Chapter 1. Header Files**

# **float.h**

The float.h header file contains definitions of constants listed in ANSI 2.2.4.2.2, that describe the characteristics of the internal representations of the three floating-point data types, float, double, and long double. The definitions are:

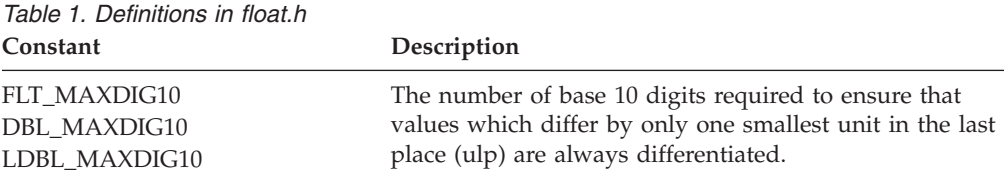

### **math.h**

\_\_STDC\_WANT\_DEC\_FP\_\_

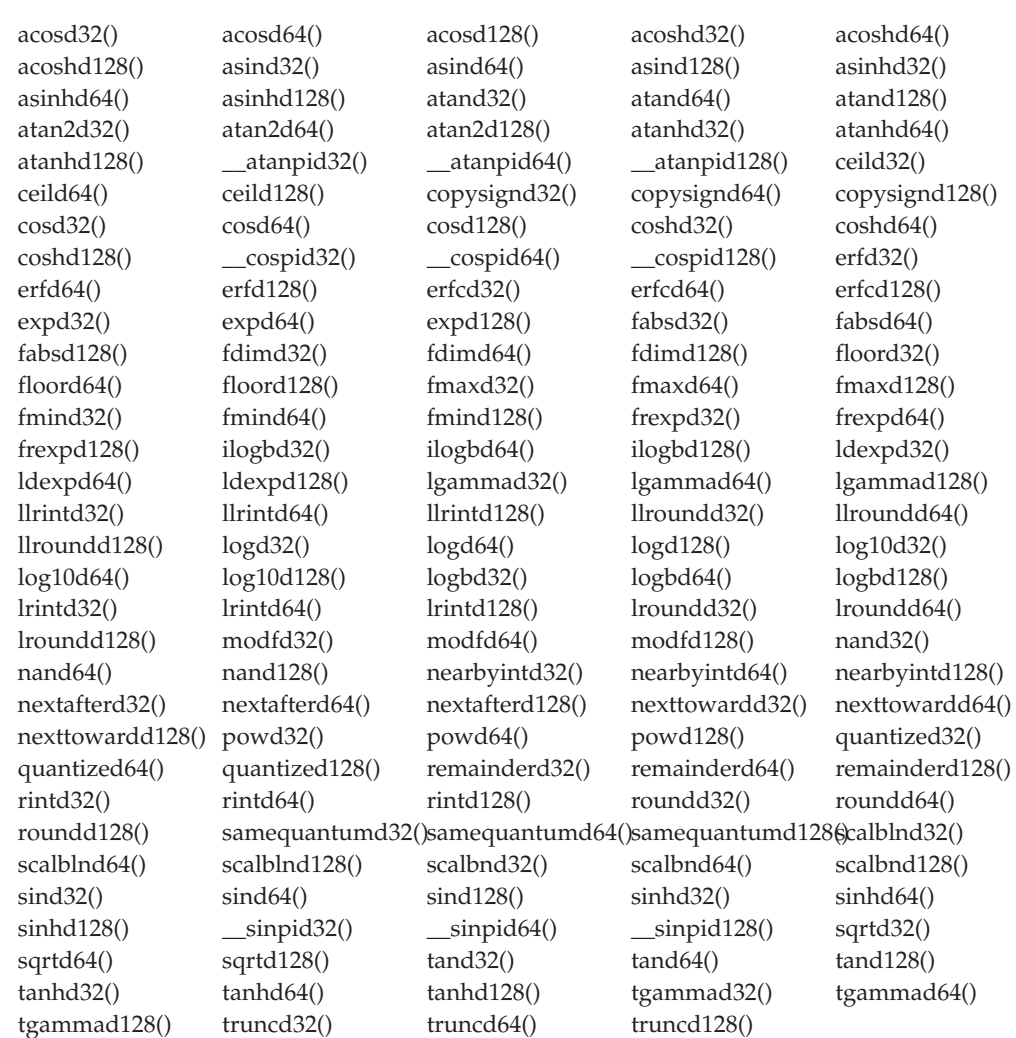

| abs()           | acos()      | acosh()     | asin()      | asinh()      |
|-----------------|-------------|-------------|-------------|--------------|
| atan()          | atan2()     | atanh()     | ceil()      | copysign()   |
| $\cos()$        | cosh()      | erf()       | erfc()      | exp()        |
| fabs()          | fdim()      | floor()     | fmax()      | fmin()       |
| $f$ rexp $()$   | ilogb()     | ldexp()     | lgamma()    | llrint()     |
| $ll$ round $()$ | log()       | log10()     | logb()      | lrint()      |
| lround()        | modf()      | nearbyint() | nextafter() | nexttoward() |
| pow()           | remainder() | rint()      | round()     | scalbn()     |
| scalbln()       | sin()       | sinh()      | sqrt()      | tan()        |
| tanh()          | tgamma()    | trunc()     |             |              |

For C++ applications, the following functions are overloaded for \_Decimal32, \_Decimal64, and \_Decimal128:

# <span id="page-8-0"></span>**Chapter 2. Library Functions**

### **acosd32(), acosd64(), acosd128() - Calculate Arccosine**

### **Standards**

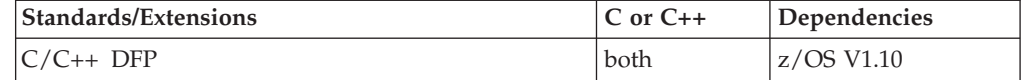

#### **Format**

```
#define __STDC_WANT_DEC_FP__
#include <math.h>
Decimal32 acosd32(Decimal32 x);
\overline{\bigcirc}Decimal64 acosd64(\overline{\bigcirc}Decimal64 x);
Decimal128 acosd128\overline{(\} Decimal128 x);
\frac{1}{2}Decimal32 acos(\frac{Decima132 x}{2}; /* C++ only */<br>\frac{1}{2}Decimal64 acos(\frac{Decima164 x}{2}; /* C++ only */
Decimal64 acos(Decimal64 x); /* C++ only */
_Decimal128 acos(_Decimal128 x); /* C++ only */
```
### **General Description**

Calculates the arccosine of *x*, expressed in radians, in the range 0 to pi.

The value of *x* must be between -1 and 1 inclusive.

These functions work in IEEE decimal floating-point format. See for more information.

**Note:** To use IEEE decimal floating-point, the hardware must have the Decimal Floating-Point Facility installed.

### **Returned Value**

If successful, the function returns the arccosine of the argument x.

If  $x$  is less than  $-1$  or greater than 1, the function sets errno to EDOM and returns NaNQ. No other errors will occur.

#### **Example**

#### **CELEBA11**

/\* CELEBA11

The example illustrates the acosd32() function.

```
This example prompts for a value for x.
It prints an error message if x is greater than 1 or
less than −1; otherwise, it assigns the arccosine of
x to y.
```

```
#define __STDC_WANT_DEC_FP__
#include <stdio.h>
```

```
#include <stdlib.h>
#include <math.h>
#define MAX 1.0DF
#define MIN −1.0DF
int main(void)
{
  Decimal32 x, y;
  printf( "Enter x\n" );
  scanf( "%Hf", &x );
  /* Output error if not in range */
  if (x > MAX)
     printf( "Error: %f too large for acosd32\n", x );
   else if ( x < MIN )
     printf( "Error: %f too small for acosd32\n", x );
  else {
     y = \text{acosd}32(x);
     printf( "acosd32( hF ) = hF\n", x, y );
   }
}
```
- math.h
- acoshd32(),acoshd64(),acoshd128() v Calculate Hyperbolic Arccosine
- asind32(), asind64(), asind128() Calculate Arcsine
- asinhd32(), asinhd64(), asinhd128() Calculate Hyperbolic Arcsine
- atand32(), atand64(), atand128(), atan2d32(), atan2d64(), atan2d128() Calculate Arctangent
- atanhd32(), atanhd64(), atanhd128() Calculate Hyperbolic Arctangent
- $\cosh(32)$ ,  $\cosh(4)$ ,  $\cosh(128)$  Calculate Cosine
- coshd32(), coshd64(), coshd128() Calculate Hyperbolic Cosine
- sind32(), sind64(), sind128() Calculate Sine
- sinhd $32()$ , sinhd $64()$ , sinhd $128()$  Calculate Hyperbolic Sine
- tand32(), tand64(), tand128() Calculate Tangent
- tanhd32(), tanhd64(), tanhd128() Calculate Hyperbolic Tangent

### <span id="page-10-0"></span>**acoshd32(), acoshd64(), acoshd128() - Calculate Hyperbolic Arccosine**

### **Standards**

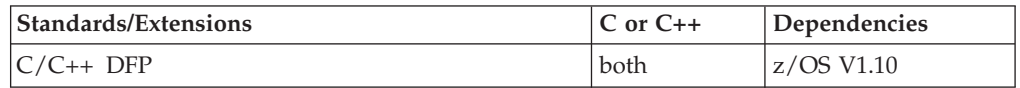

### **Format**

```
#define __STDC_WANT_DEC_FP__
#include <math.h>
```

```
_Decimal32 acoshd32(_Decimal32 x);
\sqrt{ }Decimal64 acoshd64(\sqrt{ }Decimal64 x);
_Decimal128 acoshd128(_Decimal128 x);
_Decimal32 acosh(_Decimal32 x); /* C++ only */
\overline{\bigcirc}Decimal64 acosh\overline{\bigcirc}Decimal64 x);
\overline{\text{Decimal}}128 acosh\overline{\text{Decimal}}128 x); /* C++ only */
```
### **General Description**

The acosh functions compute the (nonnegative) arc hyperbolic cosine of *x*. A domain error occurs for arguments less than 1.

These functions work in IEEE decimal floating-point format. See for more information.

**Note:** To use IEEE decimal floating-point, the hardware must have the Decimal Floating-Point Facility installed.

### **Returned Value**

If successful, the function returns the hyperbolic arccosine of its argument x.

If  $x$  is less than 1.0, the function sets errno to EDOM and returns NaNQ.

### **Example**

```
CELEBA12
/* CELEBA12
   This example illustrates the acoshd64() function.
*/
#define __STDC_WANT_DEC_FP__
#include \overline{\leq}math.h>
#include <stdio.h>
int main(void)
{
   _Decimal64 x, y;
   x = 100.00D;
   y = acoshd64(x);
   printf("acoshd64(%Df) = %Df\n", x, y);
}
```
- <span id="page-11-0"></span>• math.h
- acosd32(), acosd64(), acosd128() Calculate Arccosine
- asind32(), asind64(), asind128() Calculate Arcsine
- asinhd32(), asinhd64(), asinhd128() Calculate Hyperbolic Arcsine
- atand32(), atand64(), atand128(), atan2d32(), atan2d64(), atan2d128()  $-$  Calculate Arctangent
- atanhd32(), atanhd64(), atanhd128() Calculate Hyperbolic Arctangent
- cosd32(), cosd64(), cosd128() Calculate Cosine
- coshd32(), coshd64(), coshd128() Calculate Hyperbolic Cosine
- sind32(), sind64(), sind128() Calculate Sine
- sinhd32(), sinhd64(), sinhd128() Calculate Hyperbolic Sine
- tand32(), tand64(), tand128() Calculate Tangent
- tanhd32(), tanhd64(), tanhd128() Calculate Hyperbolic Tangent

### <span id="page-12-0"></span>**asind32(), asind64(), asind128() - Calculate Arcsine**

#### **Standards**

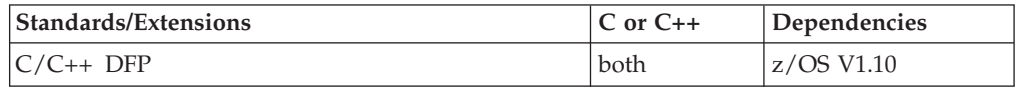

### **Format**

```
#define __STDC_WANT_DEC_FP__
#include <math.h>
```

```
_Decimal32 asind32(_Decimal32 x);
Decimal64 asind64(Decimal64 x);
_Decimal128 asind128(_Decimal128 x);
Decimal32 asin( Decimal32 x); \frac{1}{x} C++ only \frac{x}{x}Decimal64 asin( Decimal64 x); /* C++ only */
\overline{\text{Decimal 128}} asin(\overline{\text{Decimal 128}} x); /* C++ only */
```
### **General Description**

Calculates the arcsine of  $x$ , in the range -pi/2 to pi/2 radians.

The value of *x* must be between -1 and 1.

These functions work in IEEE decimal floating-point format. See for more information.

**Note:** To use IEEE decimal floating-point, the hardware must have the Decimal Floating-Point Facility installed.

### **Returned Value**

If successful, the function returns the arcsine of its argument x.

If  $x$  is less than  $-1$  or greater than  $1$ , the function sets errno to EDOM and returns NaNQ. No other errors will occur.

### **Example**

#### **CELEBA13**

/\* CELEBA13

This example illustrates the asind128() function.

```
This example prompts for a value for x.
It prints an error message if x is greater than 1 or
less than −1; otherwise, it assigns the arcsine of
x to y.
```
\*/

```
#define __STDC_WANT_DEC_FP__
#include <stdio.h>
#include <stdlib.h>
#include <math.h>
#define MAX 1.0DL
#define MIN −1.0DL
```
int main(void)

```
{
   Decimal128 x, y;
  printf( "Enter x\n" );
  scanf( "%DDf", &x );
   /* Output error if not in range */
  if (x > MAX)
     printf( "Error: %f too large for asind128\n", x );
  else if ( x < MIN )
     printf( "Error: %f too small for asind128\n", x );
   else {
     y = asind128(x);
     printf( "asind128( %DDf) = %DDf\n", x, y );
   }
}
```
- math.h
- acosd32(), acosd64(), acosd128() Calculate Arccosine
- acoshd32(), acoshd64(), acoshd128() Calculate Hyperbolic Arccosine
- asinhd32(), asinhd64(), asinhd128() Calculate Hyperbolic Arcsine
- atand32(), atand64(), atand128(), atan2d32(), atan2d64(), atan2d128()  $-$  Calculate Arctangent
- atanhd32(), atanhd64(), atanhd128() Calculate HyperbolicArctangent
- v cosd32(), cosd64(), cosd128() Calculate Cosine
- coshd32(), coshd64(), coshd128() Calculate Hyperbolic Cosine
- sind32(), sind64(), sind128() Calculate Sine
- sinhd32(), sinhd64(), sinhd128() Calculate Hyperbolic Sine
- $tand32()$ ,  $tand64()$ ,  $tand128()$  Calculate Tangent
- tanhd32(), tanh64(), tanhd128() Calculate Hyperbolic Tangent

### <span id="page-14-0"></span>**asinhd32(), asinhd64(), asinhd128() - Calculate Hyperbolic Arcsine**

### **Standards**

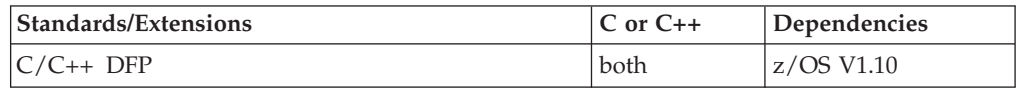

### **Format**

```
#define __STDC_WANT_DEC_FP__
#include <math.h>
```

```
_Decimal32 asinhd32(_Decimal32 x);
\sqrt{ }Decimal64 asinhd64(\sqrt{ }Decimal64 x);
_Decimal128 asinhd128(_Decimal128 x);
Decimal32 asinh(Decimal32 x); /* C++ only */
Decimal64 asinh(Decimal64 x); /* C++ only */
\overline{\text{Decimal 128}} asinh(\overline{\text{Decimal 128}} x); /* C++ only */
```
### **General Description**

The asinhd() functions return the hyperbolic arcsine of its argument *x*.

These functions work in IEEE decimal floating-point format. See for more information.

**Note:** To use IEEE decimal floating-point, the hardware must have the Decimal Floating-Point Facility installed.

### **Returned Value**

asinhd() returns the hyperbolic arcsine of its argument *x*. The function is always successful.

### **Example**

#### **CELEBA14**

```
/* CELEBA14
   This example illustrates the asinhd32() function.
*/
#define STDC WANT DEC FP
#include \overline{\leq}math.h>
#include <stdio.h>
int main(void)
{
   Decimal32 x, y;
   x = 1.00F;y = asinhd32(x);
   printf("asinhd32(%Hf) = %Hf\n", x, y);
}
```
- math.h
- acosd32(), acosd64(), acosd128() Calculate Arccosine
- acoshd32(), acoshd64(), acoshd128() Calculate Hyperbolic Arccosine
- asind32(), asind64(), asind128() Calculate Arcsine
- atand32(), atand64(), atand128(), atan2d32(), atan2d64(), atan2d128()  $-$  Calculate Arctangent
- atanhd32(), atanhd64(), atanhd128() Calculate Hyperbolic Arctangent
- cosd32(), cosd64(), cosd128() Calculate Cosine
- coshd32(), coshd64(), coshd128() Calculate Hyperbolic Cosine
- sind32(), sind64(), sind128() Calculate Sine
- sinhd32(), sinhd64(), sinhd128() Calculate Hyperbolic Sine
- tand32(), tand64(), tand128() Calculate Tangent
- v tanhd32(), tanhd64(), tanhd128() Calculate Hyperbolic Tangent

### <span id="page-16-0"></span>**atand32(), atand64(), atand128(), atan2d32(), atan2d64(), atan2d128() - Calculate Arctangent**

### **Standards**

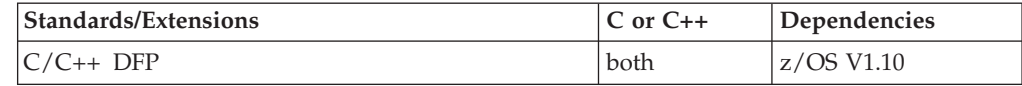

#### **Format**

```
#include <math.h>
_Decimal32 atand32(_Decimal32 x);
\overline{\Delta}Decimal64 atand64(\overline{\Delta}Decimal64 x);
\sqrt{\frac{D}{D}}Decimal128 atand128\sqrt{\frac{D}{D}}Decimal128 x);
\overline{D} Decimal32 atan( Decimal32 x); /* C++ only */
Decimal64 atan( Decimal64 x); /* C++ only */
Decimal128 atan( Decimal128 x); /* C++ only */
_Decimal32 atan2d32(_Decimal32 y, _Decimal32 x);
\sqrt{D}Decimal64 atan2d64(\sqrt{D}Decimal64 y, \sqrt{D}Decimal64 x);
Decimal128 atan2d128\overline{(\} Decimal128 y, Decimal128 x);
Decimal32 atan2(Decimal32 y, Decimal32 x); /* C++ only */
_Decimal64 atan2(_Decimal64 y, _Decimal64 x); /* C++ only */
_Decimal128 atan2(_Decimal128 y, _Decimal128 x); /* C++ only */
```
### **General Description**

#define \_\_STDC\_WANT\_DEC\_FP\_\_

The atan() and atan2() functions calculate the arctangent of x and  $y/x$ , respectively.

These functions work in IEEE decimal floating-point format. See for more information.

**Note:** To use IEEE decimal floating-point, the hardware must have the Decimal Floating-Point Facility installed.

### **Returned Value**

Returns a value in the range -pi/2 to pi/2 radians.

If both arguments of atan2() are zero, the function sets errno to EDOM and returns 0. No other errors will occur.

### **Example**

#### **CELEBA15**

```
/* CELEBA15
```
This example illustrates the atand64() and atan2d64() functions.

\*/

{

```
#define __STDC_WANT_DEC_FP__
#include <math.h>
#include <stdio.h>
int main(void)
```

```
_Decimal64 a,b,c,d;
```

```
c = 0.45DD;d = 0.23DD;a = \text{atand}64(c);
    b = \text{atan2d64}(c, d);printf("atand64(\text{\%Df}) = \text{\%Df\infty}, c, a);
    print(f("atan2d64( %Df, %Df") = %Df\n", c, d, b);}
```
- math.h
- v acosd32(), acosd64(), acosd128() Calculate Arccosine
- acoshd32(), acoshd64(), acoshd128() Calculate Hyperbolic Arccosine
- asind32(), asind64(), asind128() Calculate Arcsine
- asinhd32(), asinhd64(), asinhd128() Calculate Hyperbolic Arcsine
- v atanhd32(), atanhd64(), atanhd128() Calculate Hyperbolic Arctangent
- cosd32(), cosd64(), cosd128() Calculate Cosine
- coshd32(), coshd64(), coshd128() Calculate Hyperbolic Cosine
- sind32(), sind64(), sind128() Calculate Sine
- sinhd32(), sinhd64(), sinhd128() Calculate Hyperbolic Sine
- tand32(), tand64(), tand128() Calculate Tangent
- tanhd32(), tanhd64(), tanhd128() Calculate Hyperbolic Tangent

### <span id="page-18-0"></span>**atanhd32(), atanhd64(), atanhd128() - Calculate Hyperbolic Arctangent**

#### **Standards**

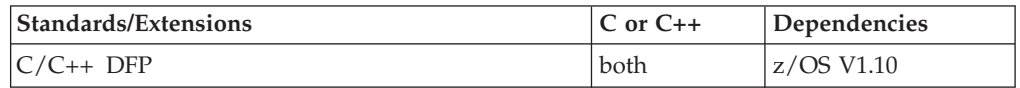

#### **Format**

```
#define __STDC_WANT_DEC_FP__
#include <math.h>
```

```
_Decimal32 atanhd32(_Decimal32 x);
Decimal64 atanhd64(Decimal64 x);
_Decimal128 atanhd128(_Decimal128 x);
_Decimal32 atanh(_Decimal32 x); /* C++ only */
\frac{1}{\sqrt{2}}Decimal64 atanh(Decimal64 x); /* C++ only */<br>Decimal128 atanh(Decimal128 x); /* C++ only */
\sqrt{\frac{D}{D}}Decimal128 atanh\sqrt{\frac{D}{D}}ecimal128 x);
```
### **General Description**

The atanh() function returns the hyperbolic arctangent of its argument *x*.

These functions work in IEEE decimal floating-point format. See for more information.

**Note:** To use IEEE decimal floating-point, the hardware must have the Decimal Floating-Point Facility installed.

#### **Returned Value**

If successful, the function returns the hyperbolic arctangent of its argument x.

If the absolute value of  $x$  is greater than 1.0, atanh() sets errno to EDOM and returns NaNQ. If the value of  $x$  is equal to 1.0, the function sets errno to ERANGE and returns +HUGE\_VAL\_D32, +HUGE\_VAL\_D64 or +HUGE\_VAL\_D128.

#### **Example**

#### **CELEBA16**

```
/* CELEBA16
```
This example illustrates the atanhd32() function.

```
#define __STDC_WANT_DEC_FP__
#include \overline{\leq}math.h>
#include <stdio.h>
int main(void)
{
   _Decimal32 x, y;
   x = 0.5DF;
   y =atanhd32(x);
   printf("atanhd32(%Hf) = %Hf\n", x, y);
}
```
- <span id="page-19-0"></span>• math.h
- acosd32(), acosd64(), acosd128() Calculate Arccosine
- acoshd32(), acoshd64(), acoshd128() Calculate Hyperbolic Arccosine
- asind32(), asind64(), asind128() Calculate Arcsine
- asinhd32(), asinhd64(), asinhd128() Calculate Hyperbolic Arcsine
- atand32(), atand64(), atand128(), atan2d32(), atan2d64(), atan2d128() Calculate Arctangent
- cosd32(), cosd64(), cosd128() Calculate Cosine
- v coshd32(), coshd64(), coshd128() Calculate Hyperbolic Cosine
- sind32(), sind64(), sind128() Calculate Sine
- sinhd32(), sinhd64(), sinhd128() Calculate Hyperbolic Sine
- tand32(), tand64(), tand128() Calculate Tangent
- tanhd32(), tanhd64(), tanhd128() Calculate Hyperbolic Tangent

# <span id="page-20-0"></span>**\_\_atanpid32(), \_\_atanpid64(), \_\_atanpid128() - Calculate Arctangent(x)/pi**

### **Standards**

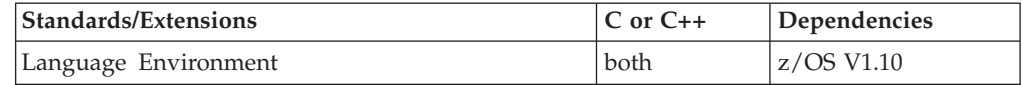

### **Format**

#define \_\_STDC\_WANT\_DEC\_FP\_\_ #include <math.h>

Decimal32 atanpid32(Decimal32 x); Decimal64 atanpid64(Decimal64 *x*); Decimal128 atanpid128(Decimal128 x);

### **General Description**

Calculates the value of arctangent $(x)/$ pi.

These functions work in IEEE decimal floating-point format. See for more information.

**Note:** To use IEEE decimal floating-point, the hardware must have the Decimal Floating-Point Facility installed.

### **Returned Value**

Returns the calculated value expressed in radians.

### **Example**

```
CELEBA17
/* CELEBA17
   This example illustrates the __atanpid64() function.
*/
#define __STDC_WANT_DEC_FP__
#include <math.h>
#include <stdio.h>
int main(void)
{
  _Decimal64 x, y;
  x = 5.0DD;y =<sup>_</sup>_atanpid64(x);
  printf("_atanpid64(%Df) = %Df\n", x, y);
}
```
### **Related Information**

• math.h

- \_cospid32(), \_cospid64(), \_cospid128() Calculate Cosine of pi \*
- $\sinpi(32()$ ,  $\sinpi(64()$ ,  $\sinpi(128()$  Calculate Sine of pi \*

### <span id="page-21-0"></span>**coshd32(), coshd64(), coshd128() - Calculate Hyperbolic Cosine**

### **Standards**

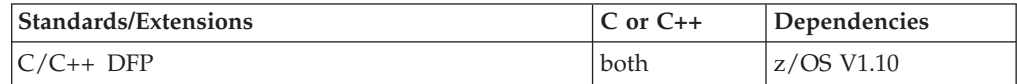

### **Format**

```
#define __STDC_WANT_DEC_FP__
#include <math.h>
```

```
_Decimal32 coshd32(_Decimal32 x);
\sqrt{\frac{D}{D}}Decimal64 coshd64(\sqrt{\frac{D}{D}}Decimal64 x);
_Decimal128 coshd128(_Decimal128 x);
_Decimal32 cosh(_Decimal32 x); /* C++ only */
_Decimal64 cosh(_Decimal64 x); /* C++ only */
\sqrt{\frac{D}{D}}Decimal128 cosh\sqrt{\frac{D}{D}} Checimal128 x);
```
### **General Description**

Calculates the hyperbolic cosine of *x*. The value *x* is expressed in radians.

These functions work in IEEE decimal floating-point format. See for more information.

**Note:** To use IEEE decimal floating-point, the hardware must have the Decimal Floating-Point Facility installed.

#### **Returned Value**

If the result overflows, the function returns +HUGE\_VAL\_D32, +HUGE\_VAL\_D64 or +HUGE\_VAL\_D128 and sets errno to ERANGE.

#### **Example**

#### **CELEBC51**

/\* CELEBC51

This example illustrates the coshd128() function.

This example calculates y to be the hyperbolic cosine of x.

```
#define STDC WANT DEC FP
#include \overline{\mathsf{4}} ath.\overline{\mathsf{h}}#include <stdio.h>
int main(void)
{
   _Decimal128 x, y;
   x = 7.2DL;y = \cosh(128(x));
   printf("coshd128( %DDf) = %DDf\n", x, y);
}
```
- <span id="page-22-0"></span>• math.h
- acosd32(), acosd64(), acosd128() Calculate Arccosine
- acoshd32(), acoshd64(), acoshd128() Calculate Hyperbolic Arccosine
- asind32(), asind64(), asind128() Calculate Arcsine
- asinhd32(), asinhd64(), asinhd128() Calculate Hyperbolic Arcsine
- atand32(), atand64(), atand128(), atan2d32(), atan2d64(), atan2d128() Calculate Arctangent
- v atanhd32(), atanhd64(), atanhd128() Calculate Hyperbolic Arctangent
- v cosd32(), cosd64(), cosd128() Calculate Cosine
- sind32(), sind64(), sind128() Calculate Sine
- sinhd32(), sinhd64(), sinhd128() Calculate Hyperbolic Sine
- tand32(), tand64(), tand128() Calculate Tangent
- tanhd32(), tanhd64(), tanhd128() Calculate Hyperbolic Tangent

### <span id="page-23-0"></span>**erfd32(), erfd64(), erfd128(), erfcd32(), erfcd64(), erfcd128() - Calculate Error and Complementary Error Functions**

### **Standards**

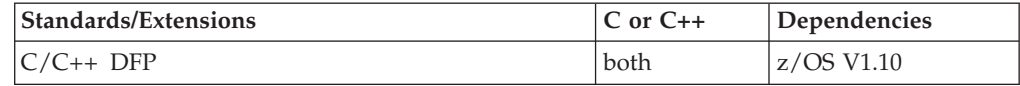

### **Format**

```
#define __STDC_WANT_DEC_FP__
#include <math.h>
_Decimal32 erfd32(_Decimal32 x);
_Decimal64 erfd64(_Decimal64 x);
\overline{\bigcirc}Decimal128 erfd128\overline{\left(} Decimal128 x);
\sqrt{2} Decimal32 erf(\sqrt{2}Decimal32 x); /* C++ only */
Decimal64 erf( Decimal64 x); /* C++ only */
Decimal128 erf( Decimal128 x); /* C++ only */
_Decimal32 erfcd32(_Decimal32 x);
\sqrt{\frac{D}{D}}Decimal64 erfcd64\sqrt{\frac{D}{D}}ecimal64 x);
Decimal128 erfcd128\overline{ Decimal128 x);
Decimal32 erfc( Decimal32 x); /* C++ only */
_Decimal64 erfc(_Decimal64 x); /* C++ only */
_Decimal128 erfc(_Decimal128 x); /* C++ only */
```
### **General Description**

Calculates the error and complementary error functions:

Because the erfc() function calculates the value of  $1.0$  - erf(x), it is used in place of erf() for large values of *x*.

These functions work in IEEE decimal floating-point format. See for more information.

**Note:** To use IEEE decimal floating-point, the hardware must have the Decimal Floating-Point Facility installed.

### **Returned Value**

erf() and erfc() are always successful.

### **Example**

```
CELEBE12
/* CELEBE12
  This example illustrates the erfd32() and erfcd32() functions.
```

```
#define __STDC_WANT_DEC_FP__
#include <stdio.h>
#include <math.h>
```

```
Decimal32 smallx, largex, value;
```

```
int main(void)
{
  smallx = 0.1DF;
  largex = 10.0DF;value = erfd32(smal)x);printf("Error value for 0.1: %Hf\n", value);
  value = erfcd32(largex);
  printf("Error value for 10.0: %He\n", value);
}
```
• math.h

### <span id="page-25-0"></span>**lgammad32(), lgammad64(), lgammad128() - Log Gamma Function**

### **Standards**

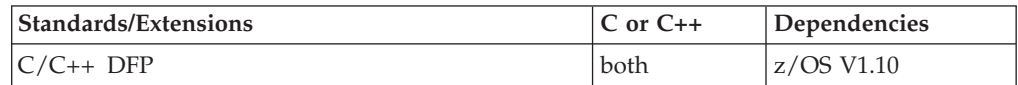

### **Format**

#define \_\_STDC\_WANT\_DEC\_FP\_\_ #include <math.h>

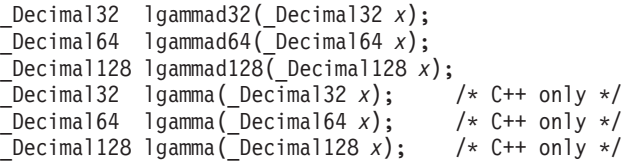

### **General Description**

The lgamma() function computes the

```
log_a |\Gamma(x)|
```
is defined as

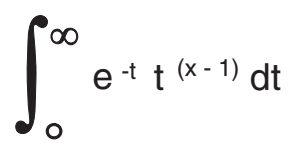

The sign of

### $\Gamma(x)$

is returned in the external integer signgam. The argument *x* may not be a non-positive integer.

In a multithreaded process, each thread has its own instance of the *signgam* variable. Threads access their instances of the variable by calling the \_signgam() function. The math.h header redefines the string *signgam* to an invocation of the \_\_siggam function. The actual signgam external variable is used to store the signgam value for the IPT.

These functions work in IEEE decimal floating-point format. See for more information.

**Note:** To use IEEE decimal floating-point, the hardware must have the Decimal Floating-Point Facility installed.

### <span id="page-26-0"></span>**Returned Value**

If successful, lgamma() returns the above function of its argument.

lgamma() will fail under the following conditions:

- If the result overflows, the function will return +HUGE\_VAL\_D32, +HUGE\_VAL\_D64 or +HUGE\_VAL\_D128 and set errno to ERANGE.
- v If *x* is a non-positive integer, lgamma() returns +HUGE\_VAL\_D32, +HUGE\_VAL\_D64 or +HUGE\_VAL\_D128 and sets errno to ERANGE.

### **Example**

#### **CELEBL26**

```
/* CELEBL26
   This exaxmple illustrates the lgammad64() function.
*/
#define STDC WANT DEC FP
#include \leqmath.h>
#include <stdio.h>
int main(void)
{
  _Decimal64 x, y;
  x = 42.0DD;y = 1gammad64(x);
  printf ("lgammad64(%Df) = %Df\n", x, y);
}
```
- math.h
- v expd32(), expd64(), expd128() Calculate Exponential Function
- isnan() Test for Nan
- \_signgam() Return signgam Reference

# <span id="page-27-0"></span>**remainderd32(), remainderd64(), remainderd128() - Computes the remainder x REM y**

#### **Standards**

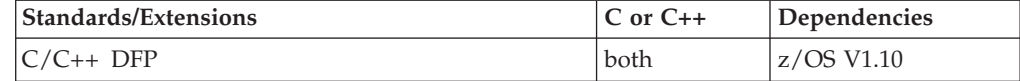

### **Format**

```
#define __STDC_WANT_DEC_FP__
#include <math.h>
_Decimal32 remainderd32(_Decimal32 x, _Decimal32 y);
_Decimal64 remainderd64(_Decimal64 x, _Decimal64 y);
Decimal128 remainderd128(Decimal128 x, Decimal128 y);
_Decimal32 remainder(_Decimal32 x,
                        \overline{D} Decimal32 y); \overline{V} C++ only \overline{V}_Decimal64 remainder(_Decimal64 x,
                                           _Decimal64 y); /* C++ only */
_Decimal128 remainder(_Decimal128 x,
                        _Decimal128 y); /* C++ only */
```
### **General Description**

The remainder() function returns the decimal floating-point remainder when  $\psi$  is nonzero and following the relation

The value *n* is the integral value nearest the exact value *x/y* and when then the value of n is even.

These functions work in IEEE decimal floating-point format. See for more information.

**Note:** To use IEEE decimal floating-point, the hardware must have the Decimal Floating-Point Facility installed.

#### **Returned Value**

If successful, remainder() returns the remainder of the division of *x* by *y*.

If *y* is zero, remainder() returns NaNQ and sets errno to EDOM.

#### **Example**

#### **CELEBR23**

```
/* CELEBR23
  This example illustrates the remainderd32() function.
*/
#define STDC WANT DEC FP
#include <math.h>
#include <stdio.h>
void main() {
  _Decimal32 number1=3.0DF, number2=3.5DF;
```
<span id="page-28-0"></span>printf("Illustrates the remainderd32() function\n");

printf("remainderd32(%.2Hf,%.2Hf)=%.2Hf\n",number1,number2,remainderd32(number1,number2)); number1=1.0DF; number2=2.0DF; printf("remainderd32(%.2Hf,%.2Hf)=%.2Hf\n",number1,number2,remainderd32(number1,number2));

number1=1.0DF; number2=0.0DF;

printf("remainderd32(%.2Hf,%.2Hf)=%.2Hf\n",number1,number2,remainderd32(number1,number2));

# **Related Information**

}

• math.h

### <span id="page-29-0"></span>**sinhd32(), sinhd64(), sinhd128() - Calculate Hyperbolic Sine**

### **Standards**

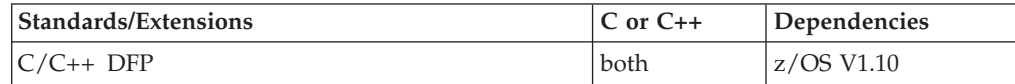

### **Format**

```
#define __STDC_WANT_DEC_FP__
#include <math.h>
```

```
_Decimal32 sinhd32(_Decimal32 x);
\sqrt{D} Decimal64 sinhd64(\sqrt{D}ecimal64 x);
_Decimal128 sinhd128(_Decimal128 x);
Decimal32 sinh(Decimal32 x); /* C++ only */Decimal64 sinh(Decimal64 x); /* C++ only */
\sqrt{\frac{D}{x}}Decimal128 sinh(\sqrt{D}ecimal128 x); /* C++ only */
```
### **General Description**

Calculates the hyperbolic sine of *x*, with *x* expressed in radians.

These functions work in IEEE decimal floating-point format. See for more information.

**Note:** To use IEEE decimal floating-point, the hardware must have the Decimal Floating-Point Facility installed.

#### **Returned Value**

If successful, the function returns the hyperbolic sine of *x* with x expressed in radians.

If the result would overflow, the function returns ±HUGE\_VAL\_D32, ±HUGE\_VAL\_D64, or ±HUGE\_VAL\_D128 according to the value of *x*, and sets errno to ERANGE. No other errors can occur.

#### **Example**

#### **CELEBS75**

/\* CELEBS75

This example illustrates the sinhd64() function.

```
#define __STDC_WANT_DEC_FP__
#include <math.h>
#include <stdio.h>
```

```
int main(void)
{
```

```
_Decimal64 pi, x, y;
```

```
pi = 3.1415926535DD;
x = pi/2.0DD;
```
#### **sinhd**

```
y =sinhd64(x);
printf("sinhd64( %Df ) = %Df\n", x, y);
```
### <span id="page-30-0"></span>**Related Information**

}

- math.h
- atanh(), atanhf(), atanhl() Calculate Hyperbolic Arctangent
- acosd32(), acosd64(), acosd128() Calculate Arccosine
- acoshd32(), acoshd64(), acoshd128() Calculate Hyperbolic Arccosine
- asind32(), asind64(), asind128() Calculate Arcsine
- asinhd32(), asinhd64(), asinhd128() Calculate Hyperbolic Arcsine
- atand32(), atand64(), atand128(), atan2d32(), atan2d64(), atan2d128()  $-$  Calculate Arctangent
- atanhd32(), atanhd64(), atanhd128() Calculate Hyperbolic Arctangent
- cosd32(), cosd64(), cosd128() Calculate Cosine
- coshd32(), coshd64(), coshd128() Calculate Hyperbolic Cosine
- sind32(), sind64(), sind128() Calculate Sine
- tand32(),  $t$ and64(),  $t$ and128() Calculate Tangent
- tanhd32(), tanhd64(), tanhd128() Calculate Hyperbolic Tangent

### <span id="page-31-0"></span>**tand32(), tand64(), tand128() - Calculate Tangent**

### **Standards**

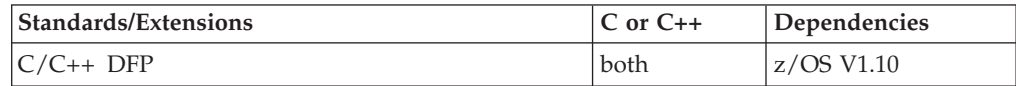

### **Format**

#define \_\_STDC\_WANT\_DEC\_FP\_\_ #include <math.h>

```
_Decimal32 tand32(_Decimal32 x);
\overline{D}ecimal64 tand64(\overline{D}ecimal64 x);
_Decimal128 tand128(_Decimal128 x);
_Decimal32 tan(_Decimal32 x); /* C++ only */
_Decimal64 tan(_Decimal64 x); /* C++ only */
\sqrt{\frac{D}{D}}Decimal128 tan(\sqrt{\frac{D}{D}} Decimal128 x);
```
### **General Description**

Calculates the tangent of *x*, where *x* is expressed in radians. If x is large, a partial loss of significance in the result can occur.

These functions work in IEEE decimal floating-point format. See for more information.

**Note:** To use IEEE decimal floating-point, the hardware must have the Decimal Floating-Point Facility installed.

### **Returned Value**

Returns the calculated tangent of *x*.

If the correct value would cause underflow, zero is returned. If the result overflows, ±HUGE\_VAL\_D32, ±HUGE\_VAL\_D64, or ±HUGE\_VAL\_D128 is returned. For both underflow and overflow, the value ERANGE is stored in errno.

### **Example**

#### **CELEBT22**

```
/* CELEBT22
```
This example illustrates the tand64() function.

```
This example computes x as the tangent of PI/4.
```

```
#define __STDC_WANT_DEC_FP__
#include \leqmath.h>
#include <stdio.h>
int main(void)
{
   Decimal64 pi, x;
   pi = 3.1415926DD;
```

```
x = \text{tand}64(\text{pi}/4.0DD);
printf("tand64( %Df ) is %Df\n", pi/4.0DD, x);
```
<span id="page-32-0"></span>}

- math.h
- atanh(), atanhf(), atanhl() Calculate Hyperbolic Arctangent
- acosd32(), acosd64(), acosd128() Calculate Arccosine
- acoshd32(), acoshd64(), acoshd128() Calculate Hyperbolic Arccosine
- asind32(), asind64(), asind128() Calculate Arcsine
- asinhd32(), asinhd64(), asinhd128() Calculate Hyperbolic Arcsine
- atand32(), atand64(), atand128(), atan2d32(), atan2d64(), atan2d128()  $-$  Calculate Arctangent
- atanhd32(), atanhd64(), atanhd128() Calculate Hyperbolic Arctangent
- cosd32(), cosd64(), cosd128() Calculate Cosine
- coshd32(), coshd64(), coshd128() Calculate Hyperbolic Cosine
- sind32(), sind64(), sind128() Calculate Sine
- sinhd32(), sinhd64(), sinhd128() Calculate Hyperbolic Sine
- tanhd32(), tanhd64(), tanhd128() Calculate Hyperbolic Tangent

### <span id="page-33-0"></span>**tanhd32(), tanhd64(), tanhd128() - Calculate Hyperbolic Tangent**

### **Standards**

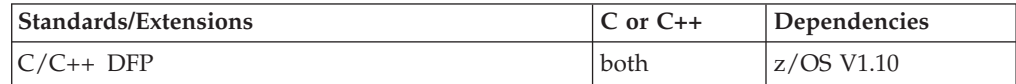

### **Format**

```
#define __STDC_WANT_DEC_FP__
#include <math.h>
```

```
_Decimal32 tanhd32(_Decimal32 x);
\overline{\bigcirc}Decimal64 tanhd64(\overline{\bigcirc}Decimal64 x);
_Decimal128 tanhd128(_Decimal128 x);
_Decimal32 tanh(_Decimal32 x); /* C++ only */
_Decimal64 tanh(_Decimal64 x); /* C++ only */
\sqrt{\frac{D}{D}}Decimal128 tanh(\sqrt{\frac{D}{D}}Decimal128 x);
```
### **General Description**

Calculates the hyperbolic tangent of *x*, where *x* is expressed in radians.

### **Returned Value**

Returns the calculated value of the hyperbolic tangent of *x*.

If the result underflows, the function returns 0 and sets the errno to ERANGE.

#### **Example**

```
CELEBT23
/* CELEBT23
   This example illustrates the tanhd64() function.
  This example computes x as the hyperbolic tangent of PI/4.
*/
#define STDC WANT DEC FP
#include <math.h>
#include <stdio.h>
int main(void)
{
   _Decimal64 pi, x;
  pi = 3.1415926DD;
  x = tanh d64 (pi/4.0DD);
  printf("tanhd64( %Df ) = %Df\n", pi/4.0DD, x);
\mathfrak{g}
```
- math.h
- atanh(), atanhf(), atanhl() Calculate Hyperbolic Arctangent
- acosd32(), acosd64(), acosd128() Calculate Arccosine
- acoshd32(), acoshd64(), acoshd128() Calculate Hyperbolic Arccosine
- asind32(), asind64(), asind128() Calculate Arcsine
- asinhd32(), asinhd64(), asinhd128() Calculate Hyperbolic Arcsine
- atand32(), atand64(), atand128(), atan2d32(), atan2d64(), atan2d128()  $-$  Calculate Arctangent
- v atanhd32(), atanhd64(), atanhd128() Calculate Hyperbolic Arctangent
- cosd32(), cosd64(), cosd128() Calculate Cosine
- coshd32(), coshd64(), coshd128() Calculate Hyperbolic Cosine
- sind32(), sind64(), sind128() Calculate Sine
- sinhd32(), sinhd64(), sinhd128() Calculate Hyperbolic Sine
- v tand32(), tand64(), tand128() Calculate Tangent

### <span id="page-35-0"></span>**tgammad32(), tgammad64(), tgammad128() - Calculate Gamma Function**

### **Standards**

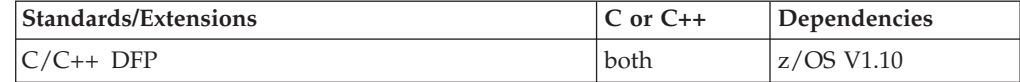

#### **Format**

```
#define __STDC_WANT_DEC_FP__
#include <math.h>
```

```
_Decimal32 tgammad32(_Decimal32 x);
_Decimal64 tgammad64(_Decimal64 x);
\overline{\bigcup} Decimal128 tgammad128\overline{\bigcap} Decimal128 x);
_Decimal32 tgamma(_Decimal32 x); /* C++ only */
_Decimal64 tgamma(_Decimal64 x); /* C++ only */
_Decimal128 tgamma(_Decimal128 x); /* C++ only */
```
### **General Description**

The tgamma() functions compute the gamma function of *x*.

These functions work in IEEE decimal floating-point format. See for more information.

**Note:** To use IEEE decimal floating-point, the hardware must have the Decimal Floating-Point Facility installed.

### **Returned Value**

The tgamma functions return G(*x*).

A domain error occurs if *x* is a negative integer or when *x* is zero and the result cannot be represented. A range error occurs if the magnitude of *x* is too large or too small.

### **Example**

#### **CELEBT24**

/\* CELEBT24

This example illustrates the tgammad128() function.

```
#define STDC WANT DEC FP
#include \overline{\text{4}} ath.\overline{\text{h}}#include <stdio.h>
int main(void)
{
   _Decimal128 x, y;
   x = 5.6DL;y = tqammad128(x);
   printf("tgammad128(%DDf) = %DDf\n", x, y);
}
```
<span id="page-36-0"></span>v math.h

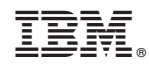

Printed in USA